# **TRAINING OFFERING**

**You can reach us at:**

Arrow ECS B.V., Kromme Schaft 5, 3991 AR Houten, The Netherlands

Email: education.ecs.nl@arrow.com Phone: +31 20 582 6109

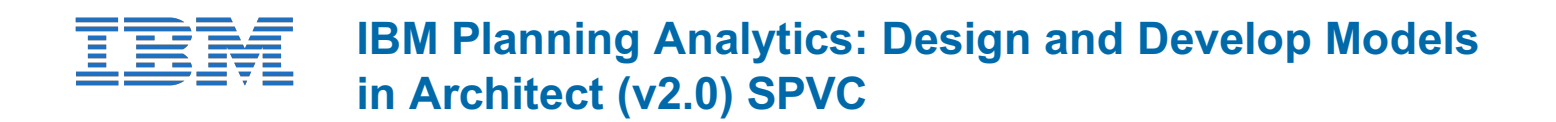

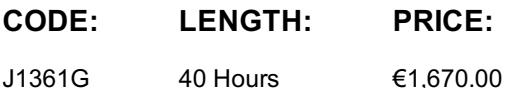

#### **Description**

**Contains:** PDF course guide, as well as a lab environment where students can work through demonstrations and exercises at their own pace.

This course is designed to teach modelers how to build a complete model in IBM Planning Analytics using the Architect tool. Through a series of lectures and hands-on exercises, students will learn how to set up and verify dimensions, cubes, and views, manually enter data into these structures, and define the data that users can see. Students will also learn how to transfer data into the IBM Planning Analytics model, including the use of TurboIntegrator scripts to perform data transfer. In addition, the course outlines how to customize drill paths, convert currencies, model for different fiscal requirements, and deploy IBM Planning Analytics applications to the web.

If you are enrolling in a Self Paced Virtual Classroom or Web Based Training course, before you enroll, please review the Self-Paced Virtual Classes and Web-Based Training Classes on our Terms and Conditions page, as well as the system requirements, to ensure that your system meets the minimum requirements for this course. http://www.ibm.com/training/terms

### **Objectives**

Please refer to course overview.

#### **Audience**

**Modelers** 

#### **Prerequisites**

Understanding of the metrics and drivers of your business• Significant experience with Microsoft Excel spreadsheets (functions, macros, etc.)• Basic knowledge of OLAP and IBM Planning Analytics

#### **Programme**

a performance management system• Describe the IBM Planning Analytics components and architecture• Describe TM1 server fundamentals• Describe fundamental modeling concepts2: Create dimensions• Describe cubes and dimensions• Create dimensions manually• Edit dimensions• Create dimensions using TurboIntegrator3: Build cubes and views• Describe cubes and data points• Create cubes• Construct views of data in cubes• Create and use a pick list4: Load and maintain data• Identify data sources• Create processes to load data• Create processes to delete data in a cube• Create processes to update and maintain the model5: Add business rules• Describe a rule• Construct rules for elements or consolidations• Use functions in rules• Optimize rule performance• Describe rules in a rule worksheet6: Optimize rule performance• Describe consolidations and sparsity• Enhance consolidation performance using SKIPCHECK• Use FEEDERS to optimize aggregations• Check the accuracy of rules and feeders7: Transfer data into the model• Describe the Advanced tabs in TurboIntegrator• Load custom data into a cube• Add a subset to a dimension• Use logic in scripts• Export data to ASCII• Move data between versions• Construct chores8: Customize drill paths• View related data• Create a drill process• Create a drill assignment rule• Edit a drill process9: Using rules for advanced modeling• Describe virtual cubes• List uses for lookup cubes• Create and use a spread profiles cube• Implement moving balances in a cube10: Convert currencies• Describe currency challenges• Create a currency dimension• Create a currency cube• Create rules for currency conversion11: Model for different fiscal requirements• Identify time considerations• Use discrete time dimensions• Implement a continuous time dimension model12: Deploy IBM Planning Analytics applications• Explain the application types• Access an IBM Planning Analytics application• Create a new application• Set the available clients• Apply security in the application• Activate and deactivate an applicationAppendix A: Optimize and tune models• Identify characteristics of large models• Describe strategies to improve model performanceAppendix B: Identify common data structures• Identify characteristics of operational and reporting databases• Discuss Online Analytical Processing (OLAP)• Examine core model design principles• Identify the basic tasks required to create an IBM Planning Analytics model and deploy it

## **Session Dates**

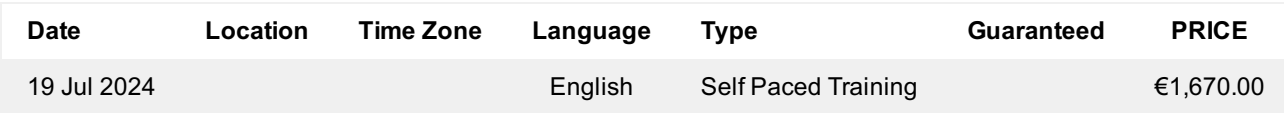

## **Additional Information**

This training is also available as onsite training. Please contact us to find out more.